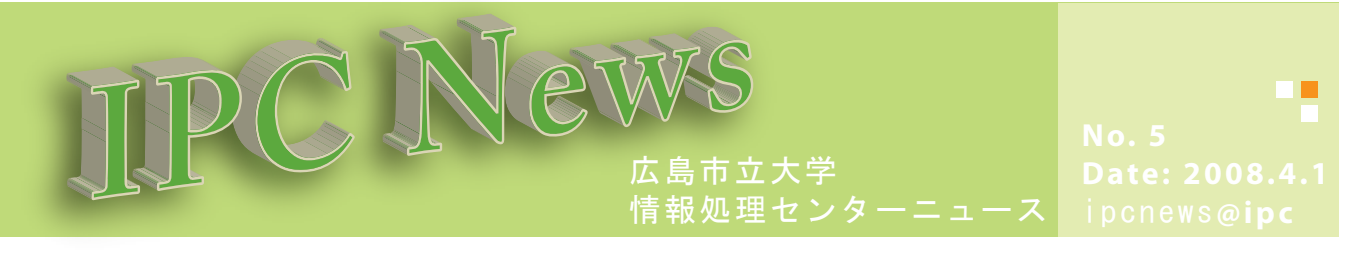

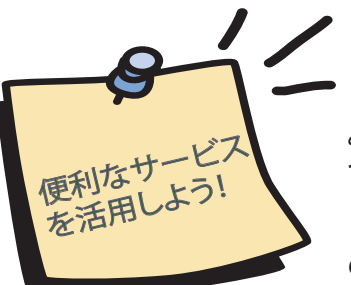

 情報処理センターでは、さまざまなサービスを提供しています。利用できるサー ビスは、情報処理センターのWebページや掲示でお知らせしていますが、まだまだ みなさんの知らないサービスがたくさんあるかもしれません。 今回は情報処理センターから提供しているサービスをまとめてご紹介します。

 情報処理センターからのお知らせは、情報処理センターのホームページ、実習室 の掲示板で行っています。

情報処理センターホームページ http://www.ipc.hiroshima-cu.ac.jp/

提供されているサービスを知っていると、いろんな場面で役立ちますよ!

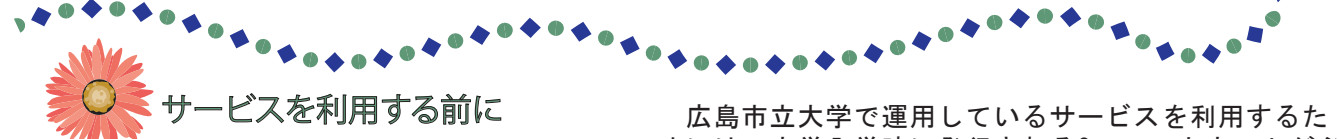

学内で提供される各種サービスを利用するため には、ユーザアカウント(以下アカウント)とパ スワードが必要です。アカウントとは、コンピュ ータやネットワーク上の資源を利用できる権利の こと、または利用する際に必要な個人を識別する ための番号などのことです。 (ID:Identificationともいいます。)

また、アカウントにはそれぞれパスワードが設 定されています。パスワードは、サービスを利用 する人が本当に「本人」であるかどうかを確認す るための大事な暗証文字列です。

 自分のアカウントが悪用されトラブルに巻き込 まれないよう、きちんとパスワードの管理を行い ましょう。

めには、大学入学時に発行される2つのアカウントが必 要です。

・HUNETアカウント 情報処理センター実習室、メールの送受信、 VPN接続、持ち込み端末の利用などHUNETに関する サービスを利用する時のアカウント

## ・大学情報サービスシステムアカウント

 大学情報サービスシステム(教務、履修登録、 各種証明書の発行、入試、進路支援、庶務、教員 情報公開等の諸手続き)やe-learningシステムを 利用するときに使用するアカウント。

利用するサービスによって、使用するアカウントが 異なりますので各自で確認して利用しましょう。

## $. 0 4 0 4 0 4 0 4$ **160604040404040404**

## VPN接続サービス

 学内限定のページを自宅のパソコンからみたい!など学内ネットワークでしか利用できないサービスを 自宅から利用したいと思ったことはありませんか?

 情報処理センターで提供しているVPN(Virtual Private Network)接続サービスを利用すれば、自宅の パソコンがあたかも学内ネットワークに直接接続されているかのように利用でき、以下の大学から提供さ れているサービスが利用できます。

・ 学内限定情報ページの閲覧

- e-learningサービスの利用
- 大学情報サービスシステムの利用(履修登録や成績確認など) ・ メールソフトでの大学アドレス宛のメールの送受信 など
- 

また、VPN接続では学外ネットワークから学内サーバへアクセスを行う際に、インターネット上

を流れるデータを暗号化することにより漏洩・改竄を防ぎ、安全に通信できるようになります。

 利用方法は以下URLを参照してください。 http://www.ipc.hiroshima-cu.ac.jp/Private/doc/vpn/

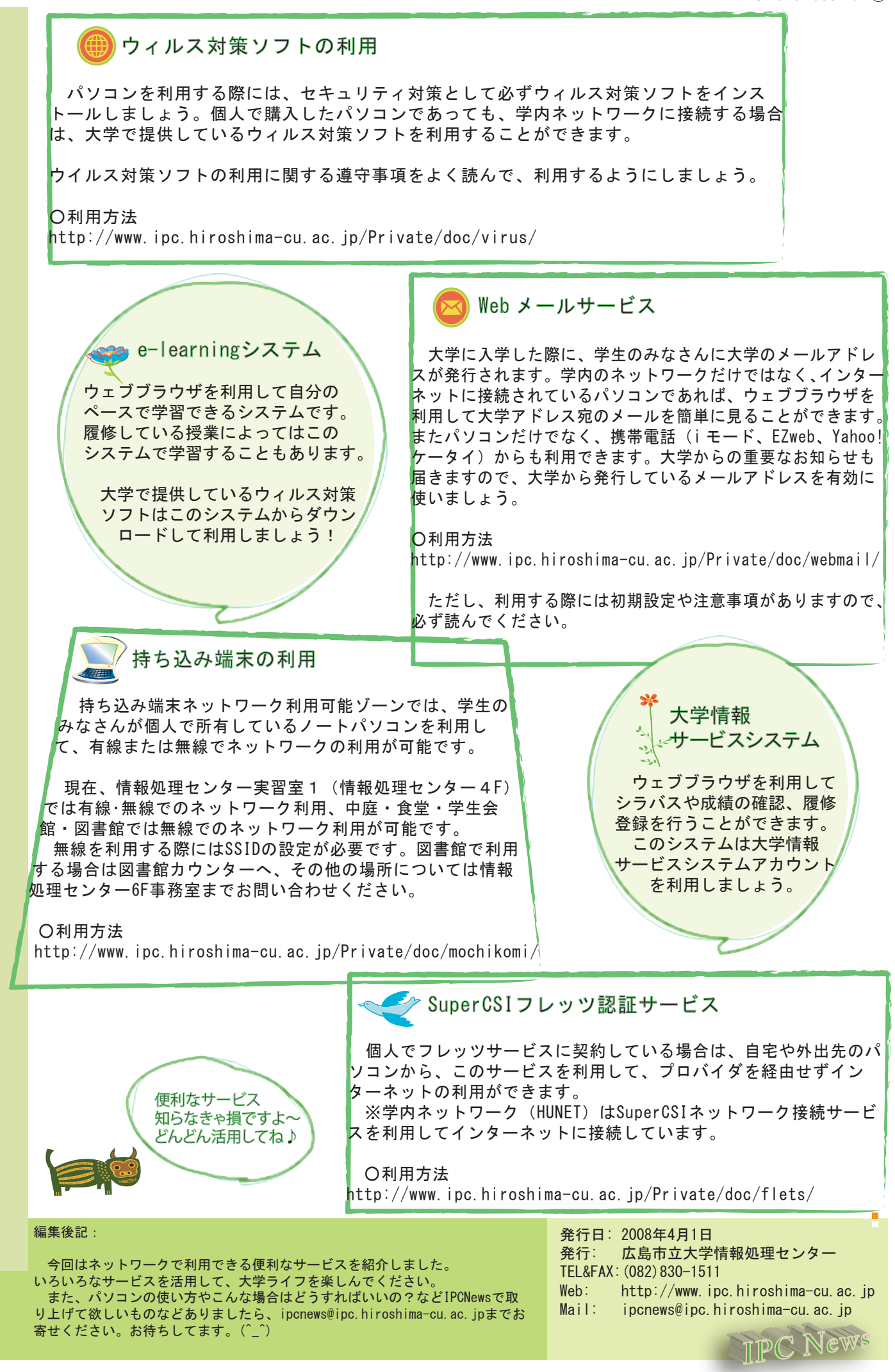